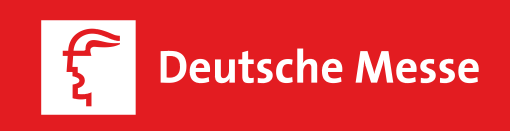

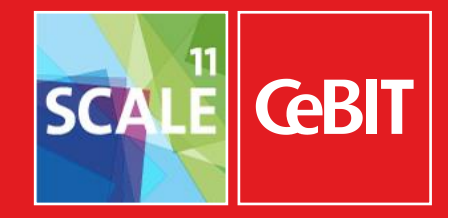

**20. – 24. März 2017 ▪ Hannover ▪ Germany**

# **Startup Workstation**

## Die SCALE11 Beteiligung für Startups zu attraktiven Konditionen

### **Startups face-to-face mit Business Entscheidern und potenziellen Investoren**

Die CeBIT bietet mit rund 200.000 Fachbesuchern, jeder dritte davon aus dem Topmanagement, eine perfekte Basis zur Geschäftsanbahnung; nicht nur für etablierte Unternehmen, sondern vor allem auch für die jungen, innovativen Newcomer. Nutzen Sie als Startup die CeBIT für Ihre jeweilige Geschäftsentwicklung sowie zur Vernetzung mit potenziellen Kunden, Partnern, Investoren, Mentoren und Entscheidern. **CeBIT SCALE11 ist die internationale Plattform, auf der Sie Ihr Business einen entscheidenden Schritt nach vorne bringen.**

### **Ihr Zugang als junges Unternehmen zu investitionsbereiten Entscheidern**

Startups haben fast alles: Junge, kreative Köpfe, innovative Ideen, die Energie, sich rund um die Uhr für ihr Business einzusetzen und die Dynamik, neue Wege einzuschlagen. Eines haben sie am Anfang aber selten: Den richtigen Zugang zu gewinnbringenden Kontakten. Und da es oftmals auch an Budget mangelt, haben wir Ihnen bei SCALE11 ein attraktives "all-inclusive" Beteiligungspaket geschnürt – unsere **Startup Workstations**.

### **Startup Workstation**

Early Bird\*:  $1.800€$ 

### **Standfläche 8m<sup>2</sup> inkl. Standbau, Ausstattung und Standreinigung:**

- Workstation, bestehend aus Dreieckselement inkl. Grafik / Bedruckung, Arbeitsfläche und Schließfach, 2 Barhockern, Beleuchtung und Papierkorb
- 3-fach Steckdose
- **Internetanschluss**
- **-** Teppich
- <sup>1</sup> 1 Pitch-Slot auf unserer Startup Stage
- Teilnahme am SCALE11 Community Event mit 2 Personen
- inkl. Online Präsenz in relevanten Kanälen
- inkl. Anmeldebeitrag (400 EUR)

Gegen Aufpreis: Monitor (inkl. Montage an Workstation)

\* Early Bird buchbar bis 31.10.2016. Limitiert auf 50 Workstations.

**Preis\*: 2.100 EUR**

**Entscheiden Sie sich für die Positionierung Ihrer Startup Workstation in einer unserer 16 Themeninseln (Organized Community Areas):**

- Artificial Intelligence (AI)
- Big Data & Analytics
- **Blockchain**
- Cloud & XaaS
- Digital Health
- eCommerce
- **HR (Education, Gamification, Recruiting)**
- FinTech
- **-** Hardware
- **Transportation & Logistics (Public Mobility)**
- Internet of Things
- Media & AdTech
- Mobility & Automotive (Private Mobility)
- **Security**
- Smart Cities
- PropTech / Smart Home
- **•** Virtual Reality

Alle Preise verstehen sich zzgl. gesetzl. MwSt. Angebot gilt ausschließlich für rechtlich selbständige Unternehmen, die nicht älter als 5 Jahre sind.

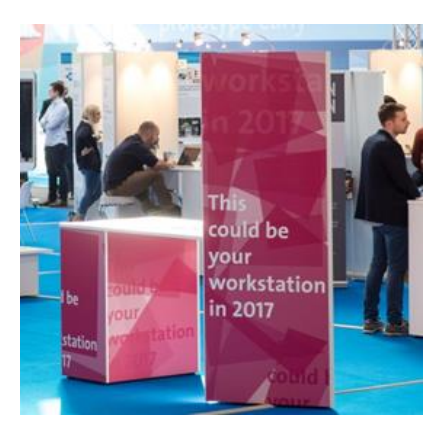

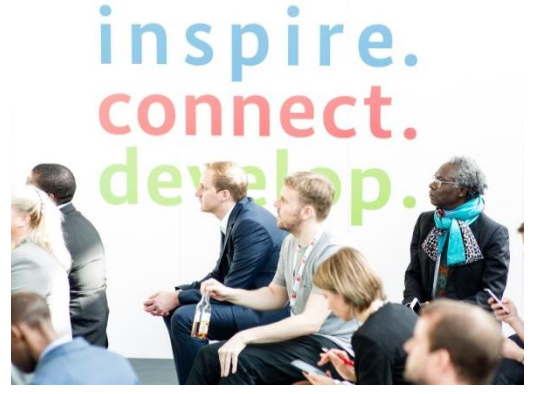

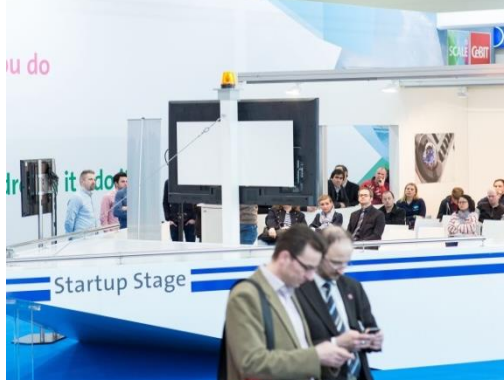

### **http://www.cebit.de/de/scale11**

## **SCALE11** Mehr als nur Ausstellung

### **Workstations ▪ Community Areas ▪ Workshops ▪ Barcamps ▪ Speeddating ▪ Pitching ▪ Konferenz ▪ Networking**

Bei SCALE11 bieten wir allen Playern des Startup Ökosystems vielfältige Beteiligungsmöglichkeiten und Gelegenheiten zum Networking und Partnering. Denn wir wollen, dass jeder das für sich richtige Format zur individuellen Präsentation findet und die zahlreichen Möglichkeiten zur Geschäftsanbahnung auf der CeBIT nutzt und vor allem davon profitiert.

### **Das erwartet Sie bei SCALE11:**

- Ausstellungsfläche mit Startup Workstations, Community Areas und Corporate Presentations
- Branchen- & Investoren Pitches
- **Startup Scoutings**
- Matchmaking & Speeddating
- **Investors Club**
- Konferenzen, Best Practice Vorträge & Workshops
- Co-Working Space und Meetingbereiche
- Networking Lounge
- Community- & Abendevents

### **Diese Chance sollten Sie nicht verpassen:**

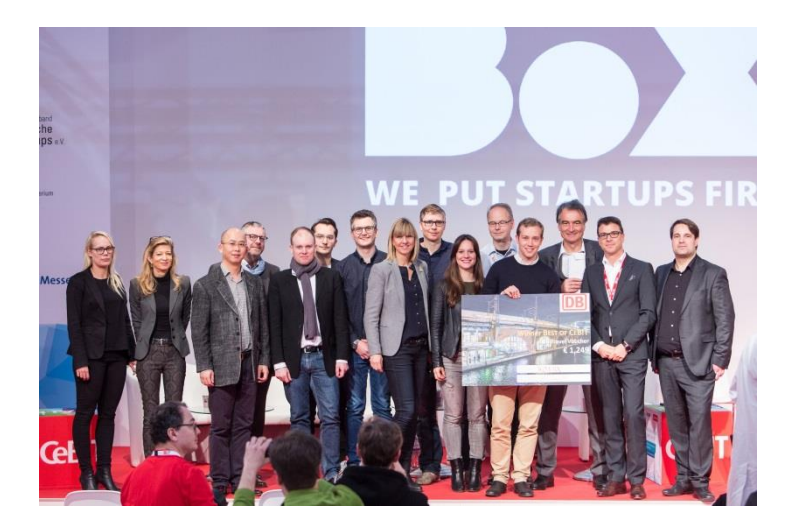

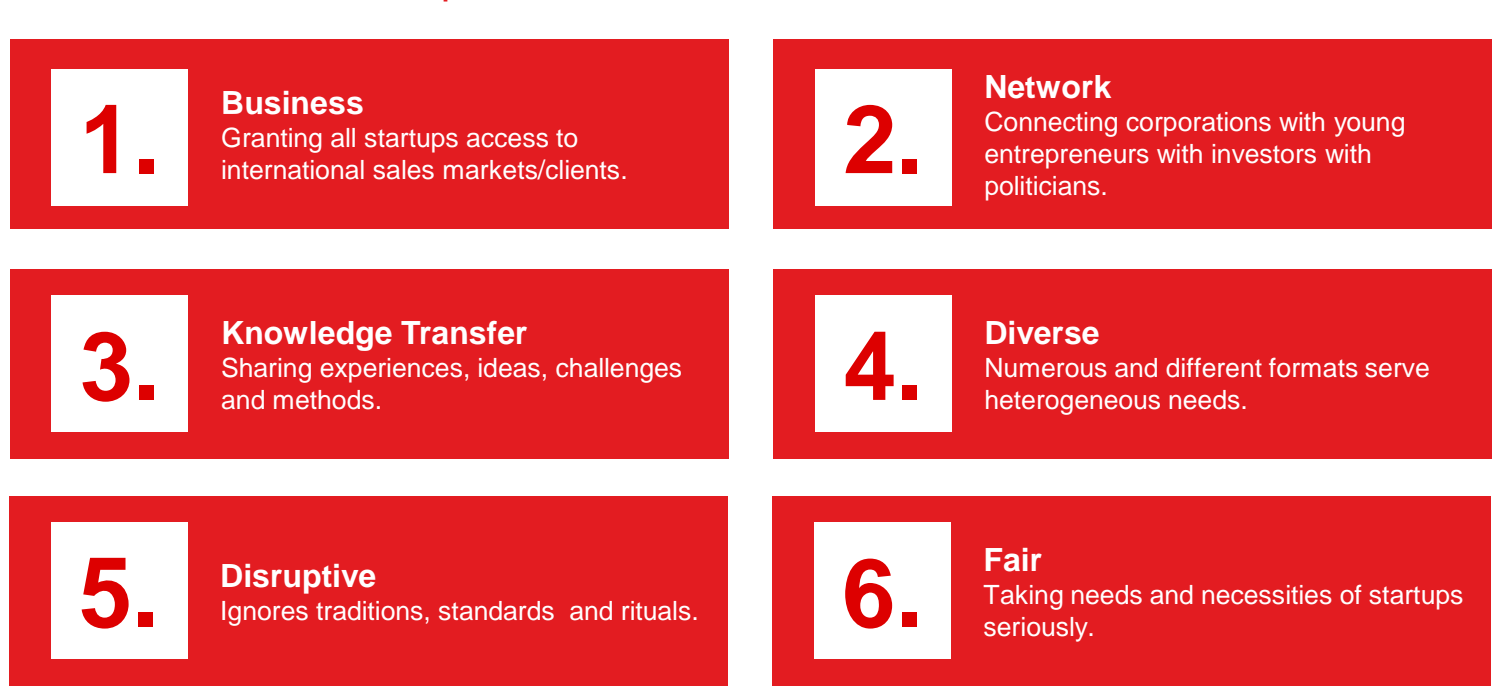

Wir freuen uns mit Ihnen auf ein großartiges Event 2017:

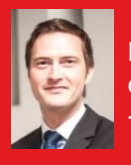

**Denis Walpuski** [denis.walpuski@messe.de](mailto:denis.walpuski@messe.de) +49 511 89-32587

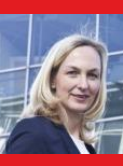

**Dagmar Wolf** [dagmar.wolf@messe.de](mailto:dagmar.wolf@messe.de) +49 511 89-33113

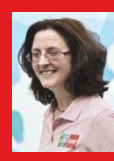

**Heike Staege** [heike.staege@messe.de](mailto:heike.staege@messe.de) +49 511 89-33164